### מפה ולוחות זמנים של קו 50 moov

# מכללה להנדסה ירושלים←מכללה להנדסה ירושלים←מכלים←Ωמכללה להנדסה ירושלים←מכללה להנדסה ירושלים

לקו 50 מכללה להנדסה ירושלים←מכללה להנדסה ירושלים יש מסלול אחד. שעות הפעילות בימי חול הן: )1( מכללה להנדסה ירושלים←מכללה להנדסה ירושלים: 05:20 - 23:15 אפליקציית Moovit עוזרת למצוא את התחנה הקרובה ביותר של קו 50 וכדי לדעת מתי יגיע קו 50

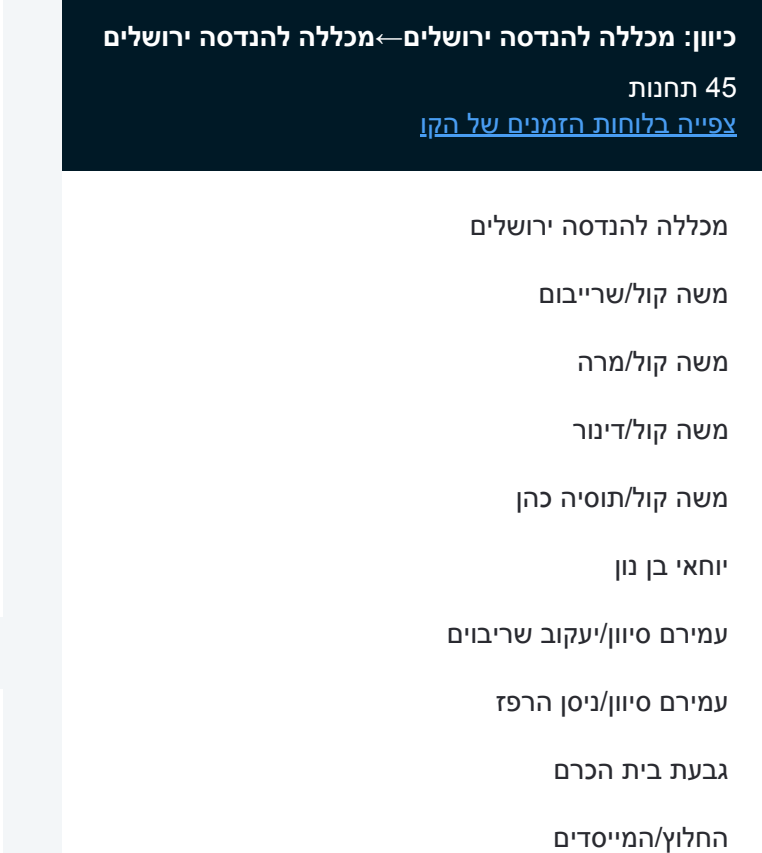

המייסדים

תחנת רכבת קלה ככר דניה/שד' הרצל

תחנת רכבת קלה החלוץ/שד' הרצל

תחנת רקל''ה החלוץ/פרבשטיין

פרבשטיין/בית הדפוס

קרית משה/שד' המאירי

קרית משה/שדרות הרצל

שדרות יצחק רבין/נתנאל לורך

חניון הלאום

בנייני האומה/הנשיא השישי

שדרות שז''ר/בנייני האומה

ביטוח לאומי

## **לוחות זמנים של קו 50**

לוח זמנים של קו מכללה להנדסה ירושלים←מכללה להנדסה ירושלים

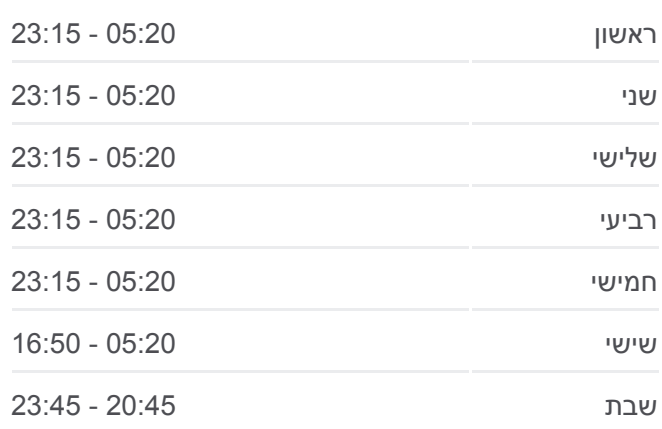

## **מידע על קו 50**

**כיוון:** מכללה להנדסה ירושלים←מכללה להנדסה ירושלים **תחנות:** 45 **משך הנסיעה:** 50 דק׳ **התחנות שבהן עובר הקו:**

קרית משה/שדרות הרצל

קרית משה/שד' המאירי

פרבשטיין/בית הדפוס

תחנת רקל''ה החלוץ/פרבשטיין

החלוץ/רבי בנימין

החלוץ

החלוץ/המייסדים

החלוץ/גפני

מרכז מסחרי/אביזוהר

בי''ח שערי צדק/בייט

תחנת רק''ל יפה נוף

המייסדים

החלוץ/גפני

גבעת בית הכרם

עמירם סיוון/ניסן הרפז

עמירם סיוון/יעקב שריבוים

יוחאי בן נון

משה קול/תוסיה כהן

משה קול/פלומבו

משה קול/דינור

משה קול/מרה

משה קול/שרייבוים

מכללה להנדסה ירושלים

לוחות זמנים ומפה של קו 50 זמינים להורדה גם בגרסת PDF באתר האינטרנט שלנו: moovitapp.com. היעזר ב<u>[אפליקציית Moovit](https://moovitapp.com/israel-1/lines/50/204216/612439/he?ref=2&poiType=line&customerId=4908&af_sub8=%2Findex%2Fhe%2Fline-pdf-Israel-1-1-204216&utm_source=line_pdf&utm_medium=organic&utm_term=%D7%9E%D7%9B%D7%9C%D7%9C%D7%94%20%D7%9C%D7%94%D7%A0%D7%93%D7%A1%D7%94%20%D7%99%D7%A8%D7%95%D7%A9%D7%9C%D7%99%D7%9D%E2%80%8E%E2%86%90%E2%80%8F%D7%9E%D7%9B%D7%9C%D7%9C%D7%94%20%D7%9C%D7%94%D7%A0%D7%93%D7%A1%D7%94%20%D7%99%D7%A8%D7%95%D7%A9%D7%9C%D7%99%D7%9D) </u>כדי לצפות בזמני ההגעה בזמן אמת של אוטובוסים, לוחות זמנים של הרכבות או הרכבות התחתיות וכדי לקבל הנחיות מסלול, צעד אחר צעד, לכל סוגי התחבורה הציבורית בישראל.

[אודות Moovit](https://moovit.com/he/about-us-he/?utm_source=line_pdf&utm_medium=organic&utm_term=%D7%9E%D7%9B%D7%9C%D7%9C%D7%94%20%D7%9C%D7%94%D7%A0%D7%93%D7%A1%D7%94%20%D7%99%D7%A8%D7%95%D7%A9%D7%9C%D7%99%D7%9D%E2%80%8E%E2%86%90%E2%80%8F%D7%9E%D7%9B%D7%9C%D7%9C%D7%94%20%D7%9C%D7%94%D7%A0%D7%93%D7%A1%D7%94%20%D7%99%D7%A8%D7%95%D7%A9%D7%9C%D7%99%D7%9D) [פתרונות MaaS](https://moovit.com/he/maas-solutions-he/?utm_source=line_pdf&utm_medium=organic&utm_term=%D7%9E%D7%9B%D7%9C%D7%9C%D7%94%20%D7%9C%D7%94%D7%A0%D7%93%D7%A1%D7%94%20%D7%99%D7%A8%D7%95%D7%A9%D7%9C%D7%99%D7%9D%E2%80%8E%E2%86%90%E2%80%8F%D7%9E%D7%9B%D7%9C%D7%9C%D7%94%20%D7%9C%D7%94%D7%A0%D7%93%D7%A1%D7%94%20%D7%99%D7%A8%D7%95%D7%A9%D7%9C%D7%99%D7%9D) [מדינות נתמכות](https://moovitapp.com/index/he/%D7%AA%D7%97%D7%91%D7%95%D7%A8%D7%94_%D7%A6%D7%99%D7%91%D7%95%D7%A8%D7%99%D7%AA-countries?utm_source=line_pdf&utm_medium=organic&utm_term=%D7%9E%D7%9B%D7%9C%D7%9C%D7%94%20%D7%9C%D7%94%D7%A0%D7%93%D7%A1%D7%94%20%D7%99%D7%A8%D7%95%D7%A9%D7%9C%D7%99%D7%9D%E2%80%8E%E2%86%90%E2%80%8F%D7%9E%D7%9B%D7%9C%D7%9C%D7%94%20%D7%9C%D7%94%D7%A0%D7%93%D7%A1%D7%94%20%D7%99%D7%A8%D7%95%D7%A9%D7%9C%D7%99%D7%9D) [קהילת העורכים](https://editor.moovitapp.com/web/community?campaign=line_pdf&utm_source=line_pdf&utm_medium=organic&utm_term=%D7%9E%D7%9B%D7%9C%D7%9C%D7%94%20%D7%9C%D7%94%D7%A0%D7%93%D7%A1%D7%94%20%D7%99%D7%A8%D7%95%D7%A9%D7%9C%D7%99%D7%9D%E2%80%8E%E2%86%90%E2%80%8F%D7%9E%D7%9B%D7%9C%D7%9C%D7%94%20%D7%9C%D7%94%D7%A0%D7%93%D7%A1%D7%94%20%D7%99%D7%A8%D7%95%D7%A9%D7%9C%D7%99%D7%9D&lang=he)

כל הזכויות שמורות - 2024 Moovit©

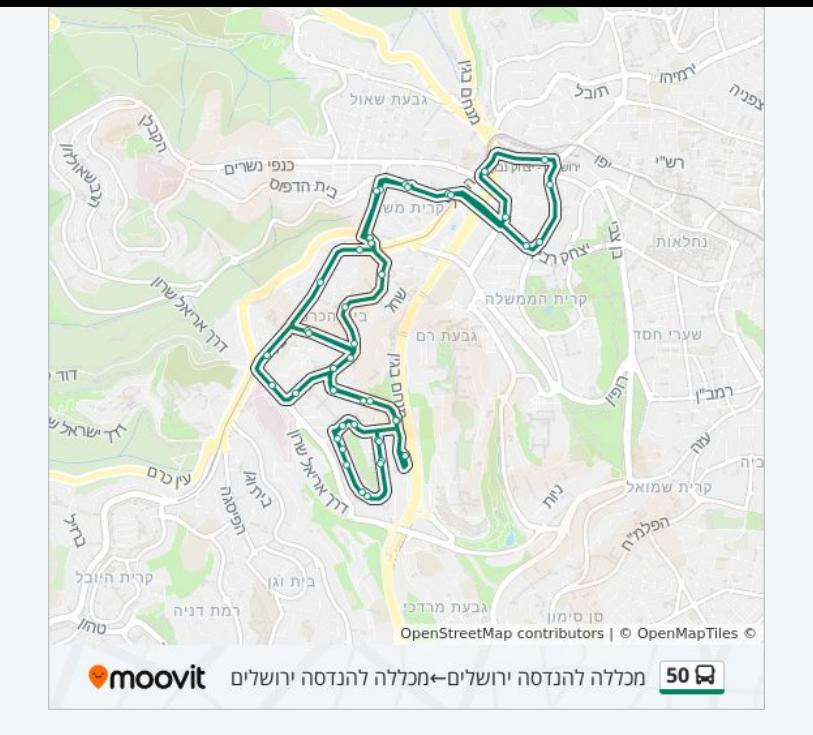

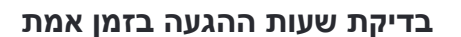

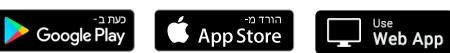